### Масиви

### Масив в C# е обект:

- базов клас System.Array;
- свойство Length брой на елементите в масива.

#### 1. Декларация на масив

- <тип>[] <име\_на\_масив>;
- 2. Създаване на масив
- <име\_на\_масив> = new <тип>[размер];

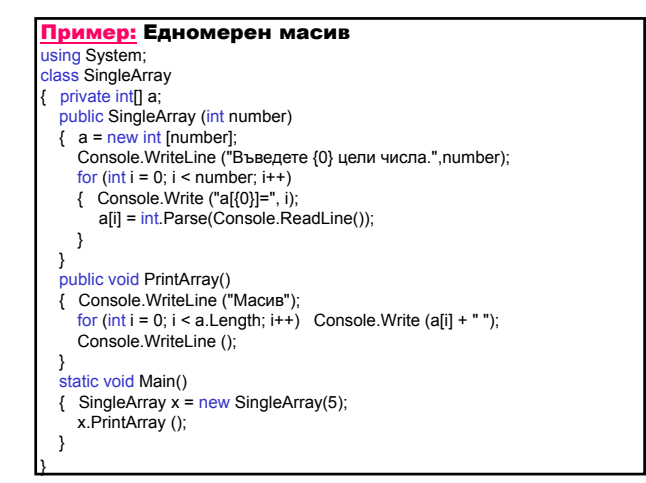

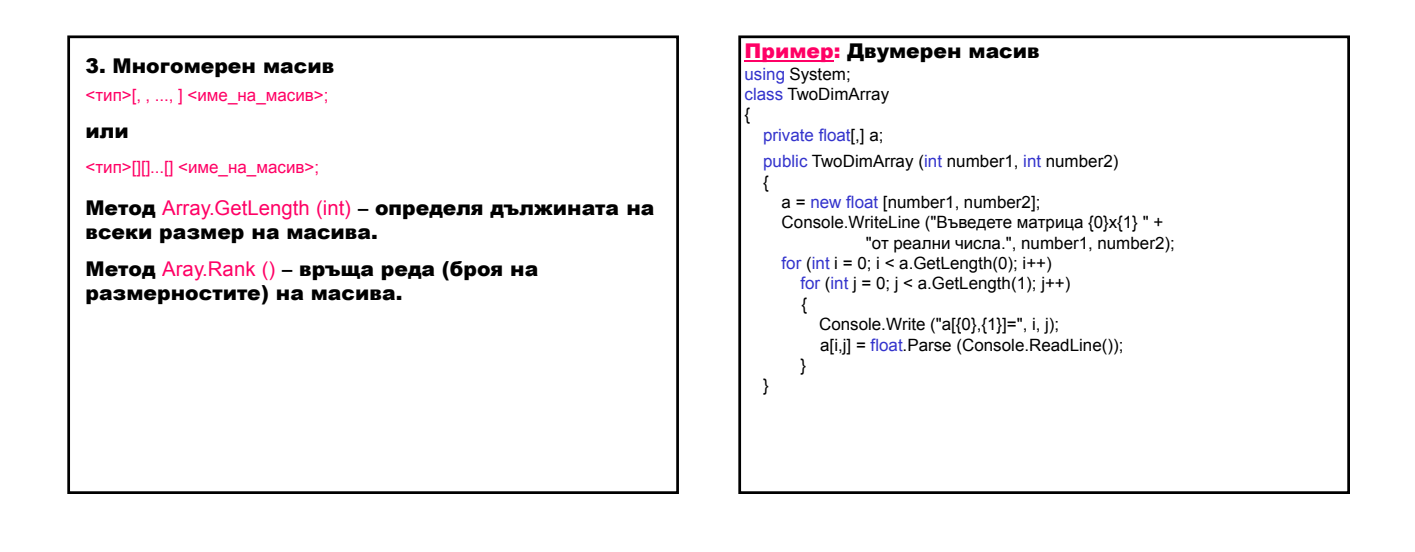

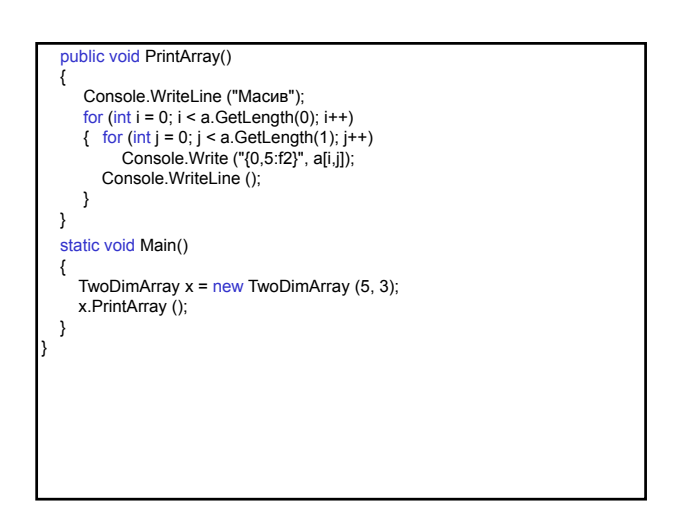

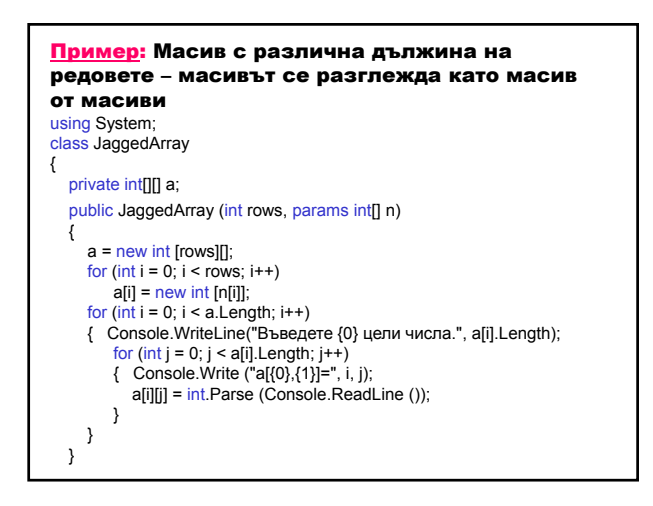

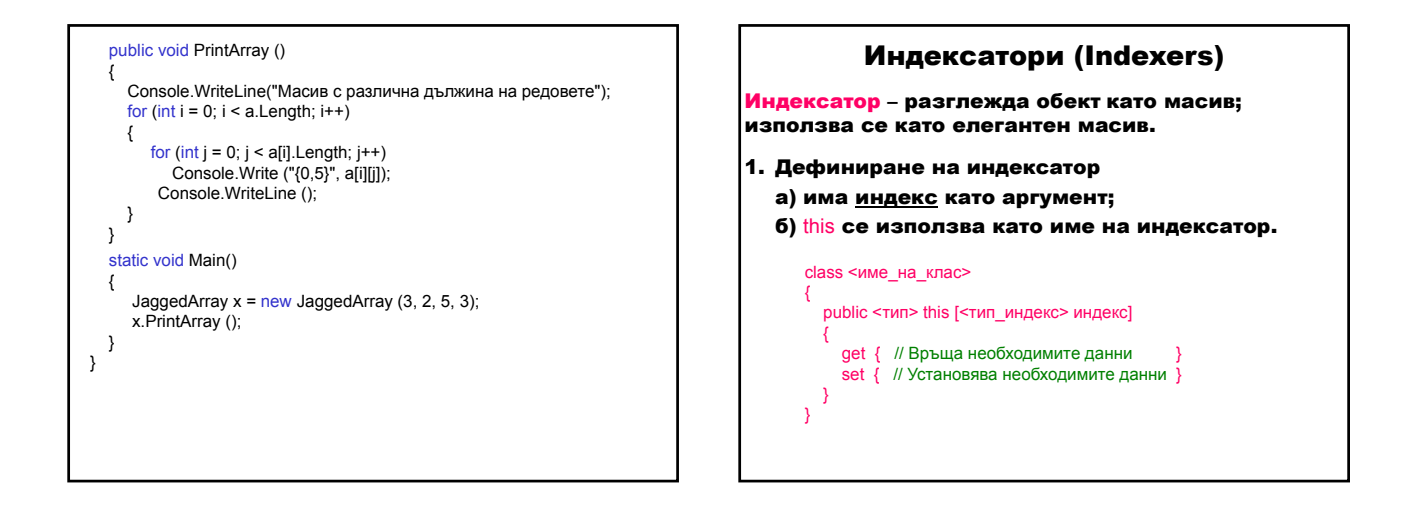

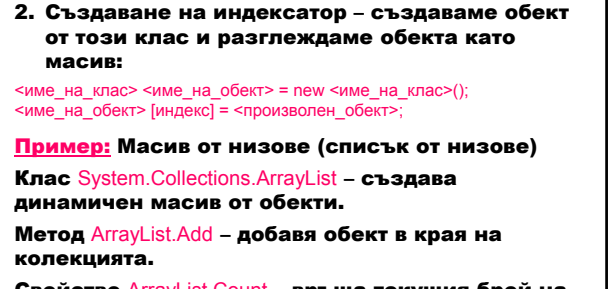

Свойство ArrayList.Count – връща текущия брой на елементите в колекцията.

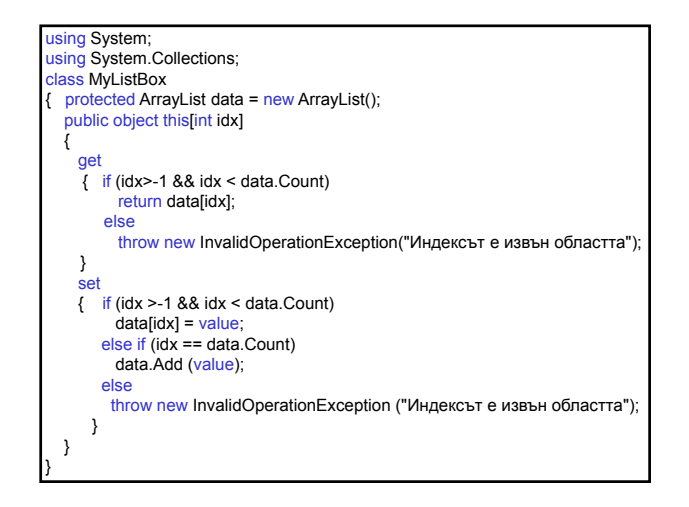

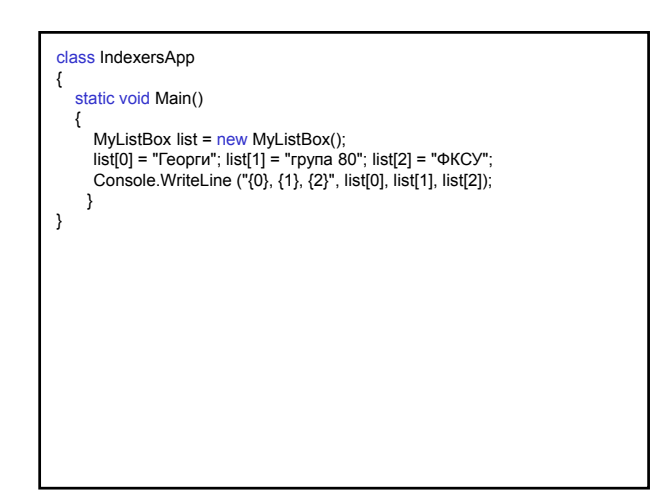

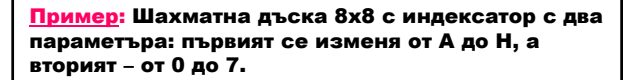

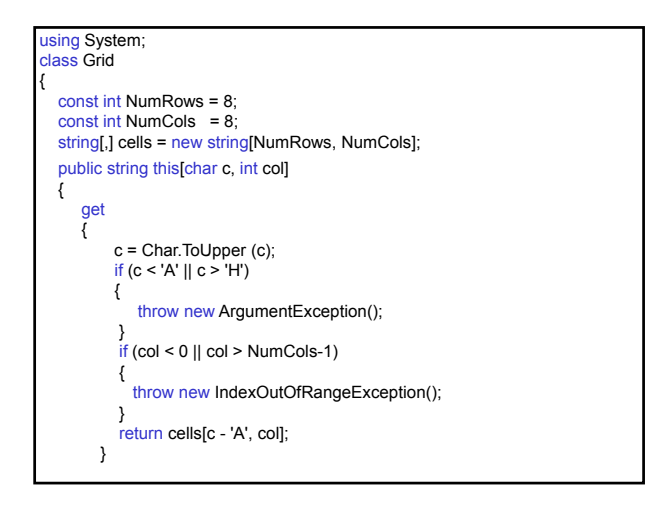

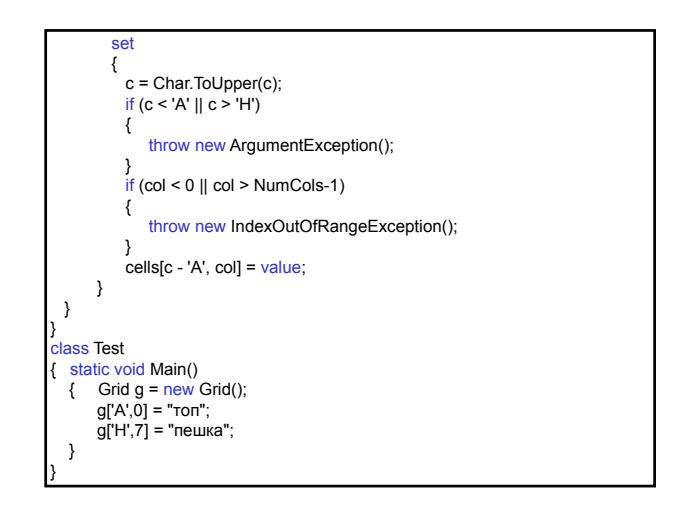

# Обработка на низове Низ – последователност от символи. Клас System.String (псевдоним string) представя константен символен низ. Класове за обработка на низове: **StringBuilder StringFormat StringCollection** и др.

# Пример: public string Replace (char *oldChar*, char *newChar*);

public string Replace (string *oldValue*, string *newValue*); public string Insert (int *startIndex*, string *value*); public string ToUpper(); using System; class TestStringApp { static void Main (string[] args) { string  $a = "nриход";$ // Замества всяко 'и' с 'е' string b = a.Replace ('и', 'e'); Console.WriteLine (b); // преход string  $c = b$ . Insert (3, "раз"); // преразход string d = c.ToUpper ();<br>Console.WriteLine (d); // ПРЕРАЗХОД } }

#### Пример:

- public int CompareTo (string *strB*);
- // Сравнение на низове (CompareTo) и предефиниран оператор == if  $(d == c)$  // или if  $(d. CompareTo (c) == 0)$
- Console.WriteLine ("еднакви");
- else Console.WriteLine ("различни");
- Резултати:
- различни

#### Пример:

// Replace не променя низа. // Резултатът се присвоява на променливата. <mark>string</mark> q = "приход";<br>q = q.Replace ('и', 'e'); Console.WriteLine (q);

#### Пример:

public string Substring (int *startIndex*); public string Substring (int *startIndex*, int *length*);

// Слепване и индексиране на низ string e = "Здравей"+", "; e += "приятел";

```
Console.WriteLine (e); // Здравей, приятел
```
string f = e.Substring(1,7);

Console.WriteLine (f); // дравей,

for (int  $i = 0$ ;  $i < f$ . Length;  $i++$ ) Console.Write("{0,-3}", f[i]);<br>Console.WriteLine(); // д р а в е й ,

#### Пример:

public bool StartsWith(string *value*); public string Remove(int *startIndex*, int *count*); string g = <mark>null;</mark><br>if (f.StartsWith ("др"))  $g = f$ .Remove $(2,3)$ ;

Console.WriteLine (g); // дрй

## Пример:

public static string Format(string *format*, params object[] *args*); int  $x = 16$ ; decimal  $y = 3.57$ m; string h = String.Format("Артикул {0} се продава за {1:C}", x, y);<br>Console.WriteLine (h); // Артикул 16 се продава за 3,57 лв

#### Пример:

// Слепване на низ с произволен тип данна // (всички типове наследяват object.ToString) string t = "Артикул "+12+" се продава за "+3.45+" лв"; Console.WriteLine (t);

#### Резултати:

Артикул 12 се продава за 3,45 лв

#### Пример:

// String.Format и Console.WriteLine имат последен<br>
// аргумент params object[]<br>
// аргумент params object[]<br>
Console.WriteLine("Здравей {0} {1} {2} {3} {4} {5} {6} {7} {8}",<br>
123, 45.67, true, 'A', 4, 5, 6, 7, '8');<br>
st

#### Резултати:

Здравей 123 45,67 True A 4 5 6 7 8 Здравей 123 45,67 True A 4 5 6 7 8

### Пример:

public string[] Split (); char[] separator = new char[] $\{\text{``'},\text{''},\text{''},\text{''},\text{''},\text{''}\}$ ; // Методът String.Split разцепва низ на поднизове чрез

// разделителни символи string str = "Две хубави очи"; charll seps=new charll{' '}; string[] s = str.Split (seps); foreach (string ss in s)

Console.WriteLine (ss);

## Резултати:

Две хубави очи

Недостатък: Split не работи добре, когато един до друг има няколко разделителя (получава се празен ред).

public string[] Split(params char[] *separator*, StringSplitOptions.RemoveEmptyEntries);

## Клас System.Text.StringBuilder – представя променлив символен низ. Пример: public StringBuilder Append (string *value*); public StringBuilder AppendFormat (string *format*, params object[] *args*); using System.Text; StringBuilder sb =new StringBuilder("Приход"); // Приход<br>sb.Replace ('и', 'e'); // Преход<br>sb.Insert (3, "раз"); // Преразход sb.Replace ('и', 'е');<br>sb.Insert (3, "раз");<br>bb.Append (" на средства"); // Преразход на средства<br>sb.AppendFormat (",{0}:{1}", 123, 45.6789); // Преразход на средства,123:45.6789 sb.Remove (sb.Length-3, 3); // Преразход на средства,123:45.6 Console.WriteLine (sb.ToString().ToUpper()); // ПРЕРАЗХОД НА СРЕДСТВА,123:45.6 Console.WriteLine (sb.ToString().ToLower());<br>7.63:45.6 преразход на средства, 123:45/

### Изброим тип **enum**

Изброим тип – подреден списък от имена, които могат да се използват и отпечатват в програмата.

#### 1. Дефиниране на изброим тип

<модификатор> enum <име\_на\_типа> {идентификатор0, ..., .<br>идентификаторN}

идентификатор0 има стойност 0.

#### Допуска се

идентификатор = стойност

#### 2. Въвеждане

<промелива\_от\_изброим\_тип> =

(<име\_на\_типа>) Enum.Parse (typeof(<име\_на\_типа>), низ); Ако низ не съвпада с идентификаторi, се получава

изключението System.ArgumentException.

#### 3. Извеждане

<промелива\_от\_изброим\_тип >.ToString ()

4. Присвояване

<промелива\_от\_изброим\_тип> = <име\_на\_типа>.идентификаторi;

## Пример:

{

using System; class EnumClass

- enum Season {Spring, Summer, Autumn, Winter}; static void Main(string[] args) {
- Season s=(Season)Enum.Parse(typeof(Season),"Winter"); Console.WriteLine ("Сезонът е {0}.", s); Season first = Season.Spring; Console.WriteLine ("Първият сезон е {0}.", first); Console.WriteLine ("Сезонът {0} е с номер {1}.", first, (int)first);

#### } Резултати:

}

Сезонът е Winter. Първият сезон е Spring. Сезонът Spring е с номер 0.

## Интерфейси

Интерфейс – характеризира поведението на класовете, независимо от тяхната йерархия.

#### 1. Дефиниране на интерфейс

[атрибути] [модификатори] interface <име\_на\_интерфейс> : <списък\_от\_интерфейси>

// Декларация на методи

{

}

- // Декларация на свойства // Декларация на индексатори
- // Декларация на събития
- 2. Реализиране на интерфейс класът трябва да дефинира всички членове на интерфейса.

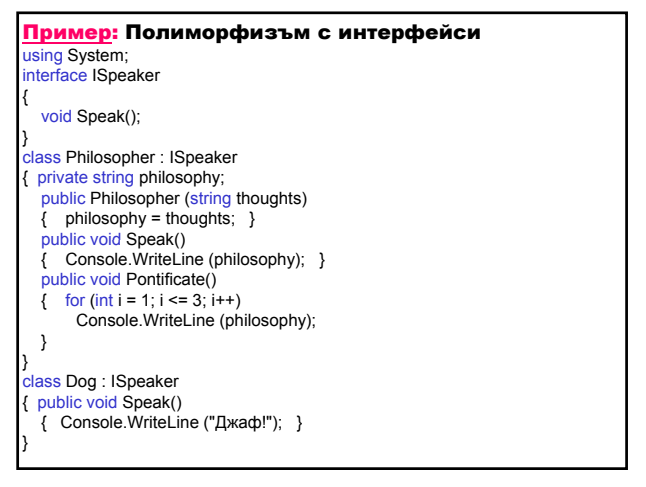

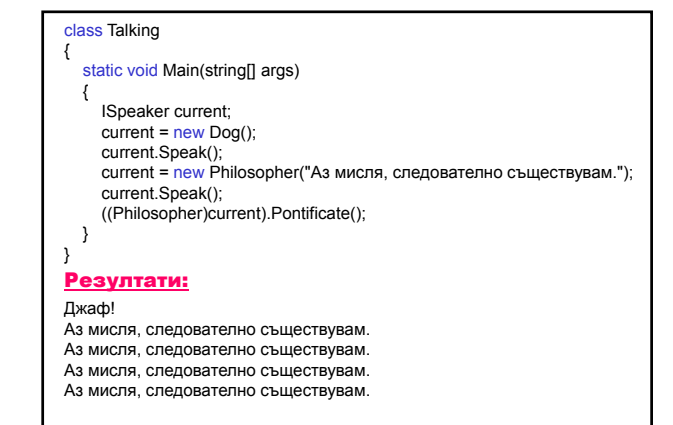

### 3. Проверка за реализация а) оператор is – проверява по време на изпълнение дали даден тип е съвместим с друг тип; израз is тип израз – от референтен тип Стойността на израза е true, ако: израз  $\neq$  null и израз може да се преобразува до тип Dog dog = new Dog(); if (dog is ISpeaker) Console.WriteLine ("Реализира интерфейса ISpeaker");

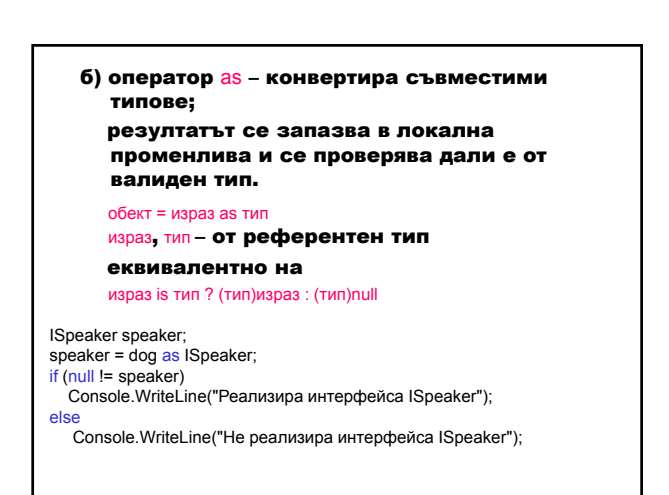

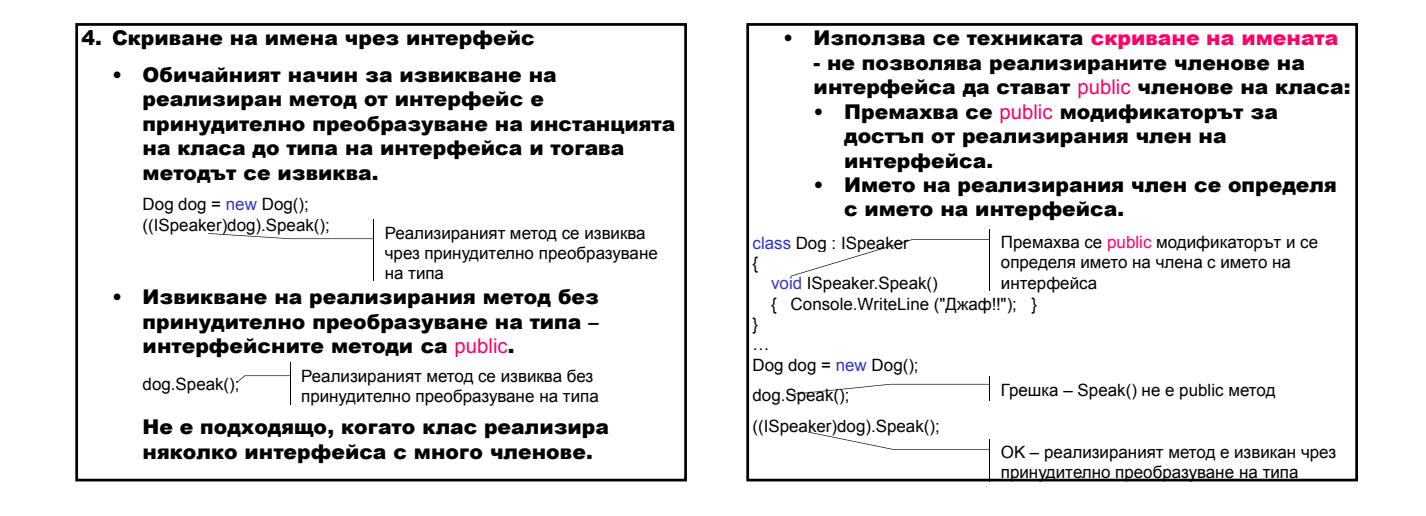

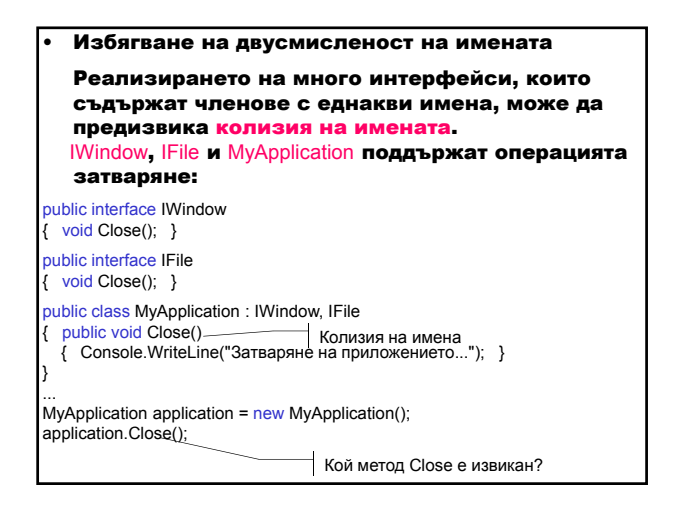

MyApplication application = new MyApplication(); Console.WriteLine("IWindow? {0}", application is IWindow); Console.WriteLine("IFile? {0}", application is IFile); application.Close();

## Резултати:

...

```
IWindow? True
IFile? True
Затваряне на приложението…
```
Внимание! Проблем: Класът е реализирал само една версия на Close(), не две.

За да се избегне колизията с имената се използва изрично (експлицитно) определяне на мената на членовете: • Премахва се public модификаторът за достъп от

- реализирания член на интерфейса.
- Името на реализирания член се определя с

### името на интерфейса.

public class MyApplication : IWindow, IFile

void IWindow.Close()

{

}

{ Console.WriteLine("Затваряне на прозорец..."); }

void IFile.Close()

{ Console.WriteLine("Затваряне на файл..."); }

public void Close() { Console.WriteLine("Затваряне на приложение..."); }

...<br>MyApplication application = new MyApplication(); Console.WriteLine("IFile? {0}", application is IFile); ((IFile)application).Close(); Console.WriteLine("IWindow? {0}", application is IWindow); ((IWindow)application).Close(); application.Close();

#### Резултати:

IFile? True Затваряне на файл… IWindow? True Затваряне на прозорец… Затваряне на приложение…

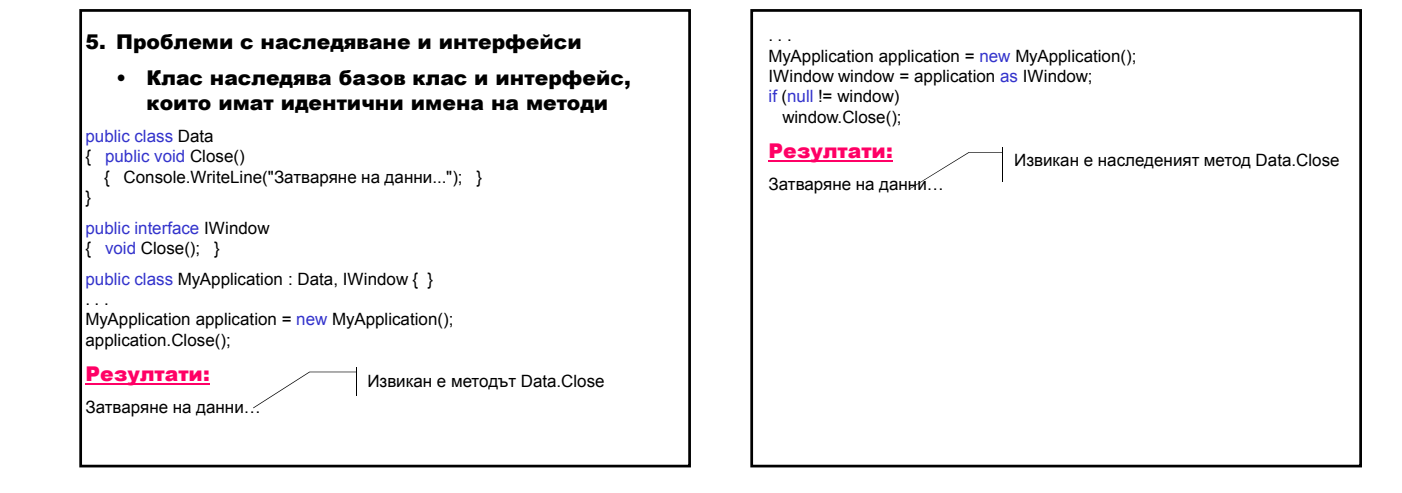

• Производен клас има метод с идентично име на метод в базов клас, реализиращ метод на интерфейс public interface IWindow  $\{$  void Close $()$ ;  $\}$ public class Data : IWindow { public void Close() { Console.WriteLine("Затваряне на данни..."); } } public class MyApplication : Data { public new void Close() { Console.WriteLine("Затваряне на приложение..."); } }

... MyApplication application =  $new$  MyApplication(); ((IWindow)application).Close(); application.Close();

### Резултати:

Затваряне на данни… Затваряне на приложение…

Извиква IWindow.Close – реализация на интерфейса

Извиква MyApplication.Close – предефиниран наследен метод Data.Close (чрез new)

#### 6. Комбиниране на интерфейси

Няколко интерфейса могат да се комбинират – класът трябва да реализира само комбинирания резултат.

#### public class Data { } public interface IWindow { void Close(); } public interface IRead { void Read(); }

public interface ICombine : IWindow, IRead

{ }

}

- public class Component : Data, ICombine
- { public void Close() { Console.WriteLine("Затваряне на компонента..."); }
- public void Read()
- { Console.WriteLine("Четене на данни..."); }

. . .<br>MyApplication application = new MyApplication(); application.Read(); application.Close();

### Резултати:

Четене на данни… Затваряне на компонента…

## Шаблони (Generics) в .NET Framework

Шаблоните са класове, структури, интерфейси и методи, които имат типизирани параметри за един или повече от типовете, които те съхраняват или използват.

public class Generic<T>

public T Field;

{

}

Generic<string> s = new Generic<string>(); s.Field = "Низ";

Generic<int> i = new Generic<int>();  $i.Field = 123$ ;

#### Предимства

- прехвърля отговорността за сигурността на типа от потребителя към компилатора;
- отпада необходимостта от писане на код за проверка коректността на типа на данните, защото се прилага по време на компилация;
- отпада необходимостта от принудително преобразуване на типа и се намалява възможността за възникване на грешки по време на изпълнение.

### Интерфейси и колекции в .NET Framework

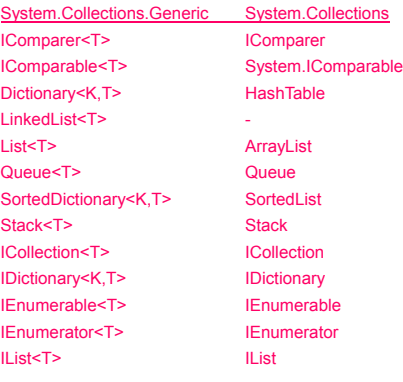

#### **IEnumerator**

// Извършва проста итерация на колекцията. public interface IEnumerator

{ // Връща текущия елемент в колекцията.

object Current { get; }

// Премества номератора към следващия елемент на колекцията. bool MoveNext ();

// Установява номератора в начална позиция, която е

// преди първия елемент в колекцията.<br>void Reset ();

#### } **IEnumerator<T>**

}

}

// Извършва проста итерация на типизирана колекция. public interface IEnumerator<T> : IDisposable, IEnumerator

{ // Връща текущия елемент в типизираната колекция.  $T$  Current  $\{ get; \}$ 

#### **IEnumerable**

}

}

// Представя номератор, който позволява проста итерация на колекцията. public interface IEnumerable

{ // Връща номератор, който може да итерира колекцията. IEnumerator GetEnumerator ();

#### **IEnumerable<T>**

// Представя номератор, който позволява проста итерация на колекция от // определен тип.

public interface IEnumerable<T> : IEnumerable {

// Връща номератор, който може да итерира колекцията.<br>IEnumerator<T> GetEnumerator ()

#### **IDictionaryEnumerator**

// Номерира елементите на речник. public interface IDictionaryEnumerator

{

// Връща ключа и стойността на текущия елемент на речник. DictionaryEntry Entry { get; }

// Връща ключа на текущия елемент на речник . object Key { get; }

// Връща стойността на текущия елемент на речник. object Value { get; }

#### **ICollection**

{

- // Дефинира методи за всички колекции. public interface ICollection : IEnumerable
- // Връща броя на елементите в ICollection. int Count {get; }
- // Връща стойност, показваща дали достъпът до ICollection е // синхронизиран.
- bool IsSynchronized { get; }
- // Връща обект, който се използва за синхронизиране на // достъпа до ICollection.
- object SyncRoot { get; }
- // Копира елементите от ICollection в array, // стартирайки от определен индекс от array. void CopyTo (Array array, int index);
- }

#### **ICollection<T>**

- // Дефинира методи за всички колекции. public interface ICollection<T> : IEnumerable<T>, IEnumerable
- {
	- // Връща броя на елементите в ICollection. int Count { get; }
	- // Връща стойност, показваща дали достъпът до ICollection е само за // четене.
- bool IsReadOnly { get; } }

#### **IList**

// Представя колекция от обекти, до които достъпът може // да се осъществи чрез индекс. public interface IList

{ // Добавя елемент към IList. void Add (object value);

// Определя дали IList съдържа определена стойност.<br>bool Contains (object value);

// Премахва първото срещане на определен обект от IList. void Remove (object value);

… }

## **IDictionary**

// Представя колекция от двойки ключ-стойност. public interface IDictionary {

- // Връща IDictionaryEnumerator за IDictionary. IDictionaryEnumerator GetEnumerator ();
- // Добавя елемент с даден ключ и дадена стойност към IDictionary.
- void Add (object key, object value); // Определя дали IDictionary съдържа елемент с определения ключ.

bool Contains (object key);

// Премахва елемента с определения ключ от IDictionary. void Remove (object key);

… }

{

}

#### public interface IDictionary<TKey,T\ ICollection<KeyValuePair<TKey,TValue>>, IEnumerable<KeyValuePair<TKey,TValue>>, IEnumerable { // Връща/установява стойността на елемента с определения ключ. TValue this [TKey key] { get; set; }

// Представя типизирана колекция от двойки ключ-стойност.

- // Връща ICollection, съдържаща ключовете на IDictionary.
- ICollection<TKey> Keys { get; } // Връща ICollection, съдържаща стойностите в IDictionary.
- ICollection<TValue> Values { get; }
- // Добавя елемент с дадения ключ и стойност към IDictionary.
- void Add (TKey key, TValue value);

}

**IDictionary<TKey,TValue>**

- // Определя дали IDictionary съдържа елемент с дадения ключ.
- bool ContainsKey (TKey key); // Премахва елемента с дадения ключ от IDictionary.
- bool Remove (TKey key);
- // Връща стойността, съответстваща на дадения ключ.
- bool TryGetValue (TKey key, out TValue value);

#### **Типизирана структура** KeyValuePair<TKey,TValue> – съдържа двойка типизиран ключ-типизирана стойност.

struct KeyValuePair<TKey,TValue>

public KeyValuePair(TKey key, TValue value); public TKey Key{ get; } public TValue Value{ get; }

#### **IComparer**

// Представя метод, който сравнява два обекта.

#### public interface IComparer

{ // Сравнява два обекта и връща стойност, показваща дали единият // е по-малък, равен или по-голям от другия. int Compare (object x, object y);

#### **IComparer<T>**

}

// Представя метод, който сравнява два обекта. public interface IComparer<T

{ // Сравнява два обекта и връща стойност, показваща дали единият // е по-малък, равен или по-голям от другия. int Compare (T x, T y);

}

#### **IComparable**

// Дефинира общ метод за сравняване.

// Така стойностните типове и класовете, реализиращи този общ // метод, създават метод за сравняване на специфични типове. public interface IComparable

{ // Сравнява текущия екземпляр с друг обект от същия тип. int CompareTo (object obj);

#### **IComparable<T>**

}

// Дефинира общ метод за сравняване. // Така стойностните типове и класовете, реализиращи този общ // метод, създават метод за сравняване на специфични типове. public interface IComparable<T> {

// Сравнява текущия екземпляр с друг обект от същия тип.<br>int CompareTo (T other); }

Пример: Колекция **ArrayList** – реализира **IList**; едномерен масив с елементи от тип Object, чийто размер се увеличава автоматично; притежава методи за добавяне, вмъкване и премахване на елемент; лявата граница винаги е 0.

using System.Collections;

ArrayList list = <mark>new</mark> ArrayList();<br>list.Add ("Петър"); list.Add ("Ана");

IEnumerator myEnumerator = list.GetEnumerator(); while (myEnumerator.MoveNext()) Console.WriteLine (myEnumerator.Current);

foreach (string element in list) Console.WriteLine(element);

Пример: Колекция SortedList – реализира IDictionary, **ICollection, IEnumerable; представя колекция от** двойки ключ-стойност; елементите на SortedList са сортирани спрямо техните ключове в съответствие със специфичната реализация на IComparer или IComparable; достъпни са чрез ключ или индекс.

using System.Collections;

SortedList bookList =  $new$  SortedList(); bookList.Add (123456, "В името на розата"); bookList.Add (234567, "Доктор Живаго");

IDictionaryEnumerator myEnumerator = bookList.GetEnumerator(); while (myEnumerator.MoveNext())

Console.WriteLine (myEnumerator.Key + "\t" + myEnumerator.Value);

foreach (DictionaryEntry element in bookList) Console.WriteLine(element.Key + "\t" + element.Value);

Пример: Колекцията SortedDictionary<TKey,TValue> реализира IDictionary<TKey,TValue>, ICollection<KeyValuePair<TKey,TValue>>, IEnumerable<KeyValuePair<TKey,TValue>>, IDictionary, **ICollection и IEnumerable; представя колекция от** двойки ключ-стойност (KeyValuePair<TKey,TValue>), които са сортирани спрямо ключовете им и са достъпни чрез ключ и чрез индекс.

using System.Collections.Generic;

SortedDictionary<string, int> phoneBook = new SortedDictionary<string, int>(); phoneBook.Add("Ann", 8871234); phoneBook.Add("Peter", 8528765);

IEnumerator<KeyValuePair<string, int>> myEnumerator =

phoneBook.GetEnumerator(); while (myFnumerator MoveNext())

Console.WriteLine(myEnumerator.Current.Key + "\t" + myEnumerator.Current.Value);

foreach (KeyValuePair<string, int> element in phoneBook) Console.WriteLine(element.Key + "\t" + element.Value);

Пример: Използване на интерфейса IComparable с методи за сортиране и търсене в масиви и колекции. Необходимо е предефиниране на метода CompareTo.

public int CompareTo (object o); public static void Sort (Array array, int startindex, int length);

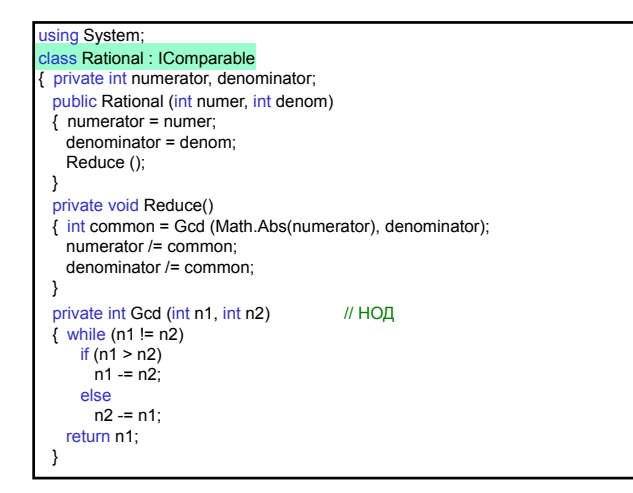

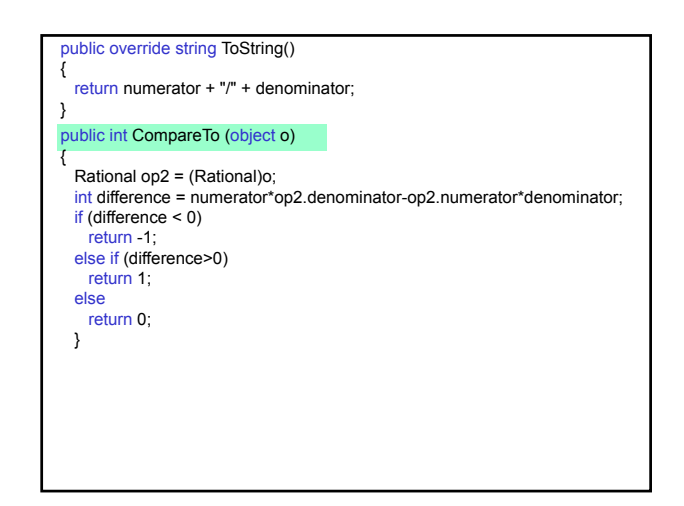

// Предефинира принудително преобразуване от Rational във float public static explicit operator float(Rational op) { return (float)op.numerator / op.denominator; } // Предефинира подразбиращо се преобразуване от Rational в double public static implicit operator double(Rational op) { return (double)op.numerator / op.denominator; } }

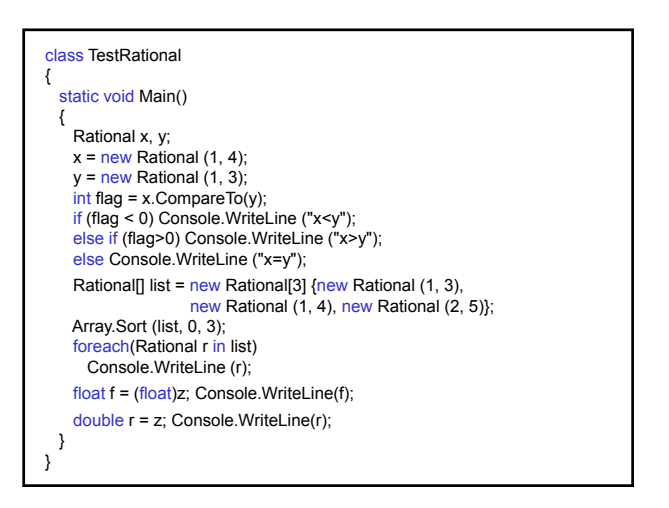

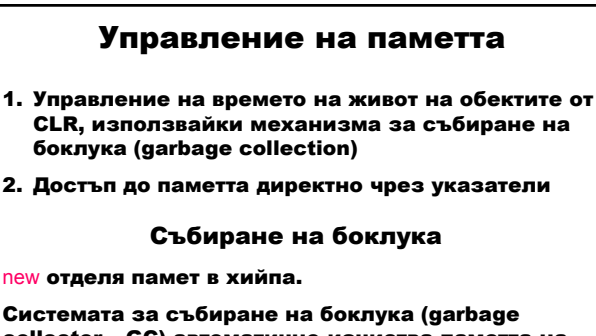

collector – GC) автоматично изчиства паметта на хийпа, когато обектът не е нужен вече, като извиква автоматично метода Object.Finalize в отделна нишка за изпълнение.

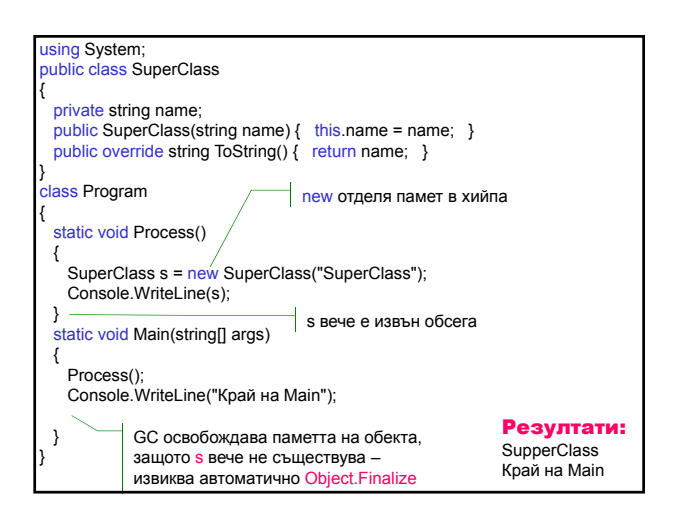

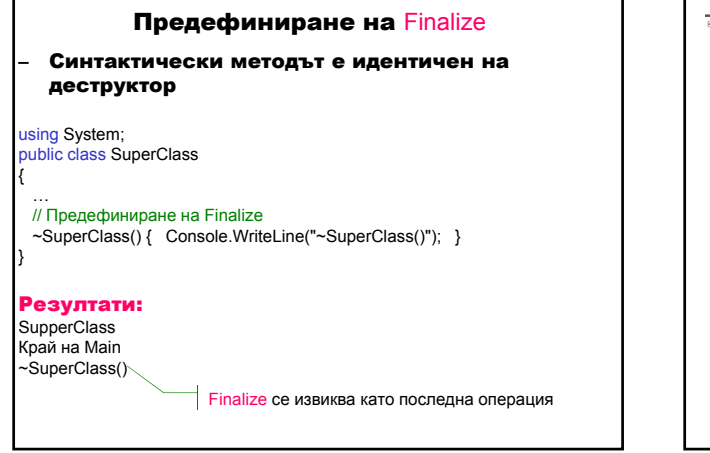

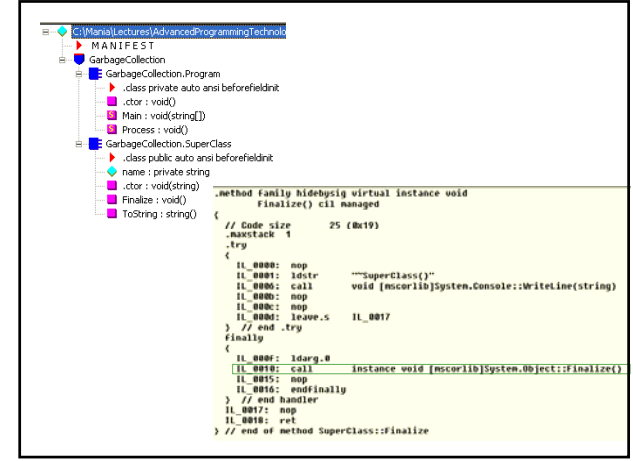

## Предефиниране на Finalize в производни класове

- обектите се конструират "отвътре навън" първо се извиква конструкторът на базовия клас;
- обектите се разрушават "отвън навътре" деструкторът на производния клас завършва своята задача преди извикване на деструктора на базовия клас.

## using System; public class SuperClass

{

{

}

# private string name;

- public SuperClass(string name) {
- this.name = name; Console.WriteLine("SuperClass()");
- } public override string ToString() { return name; } ~SuperClass() { Console.WriteLine("~SuperClass()"); } }

#### public class DerivedClass : SuperClass

public DerivedClass(string name) : base(name) { Console.WriteLine("DerivedClass()"); } ~DerivedClass() { Console.WriteLine("~DerivedClass()"); }

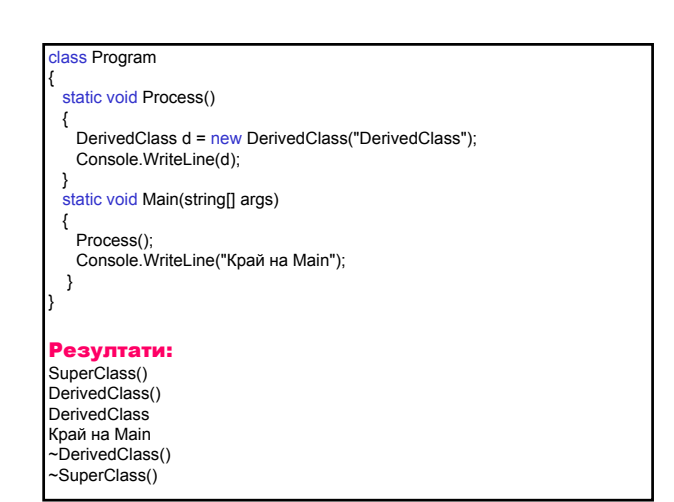

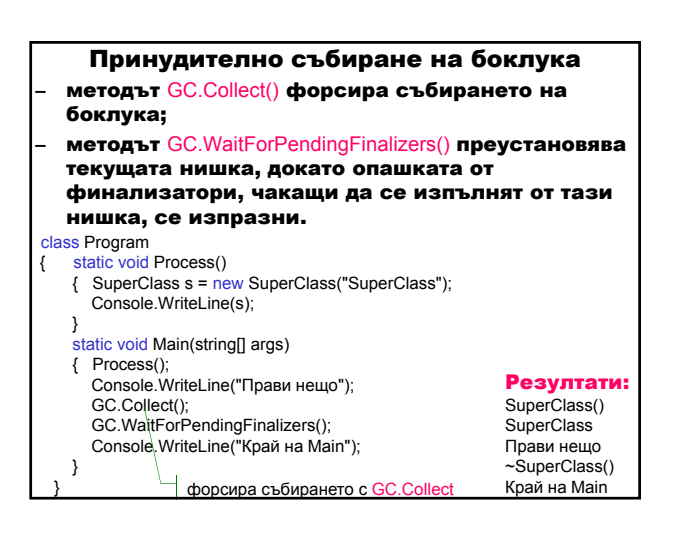

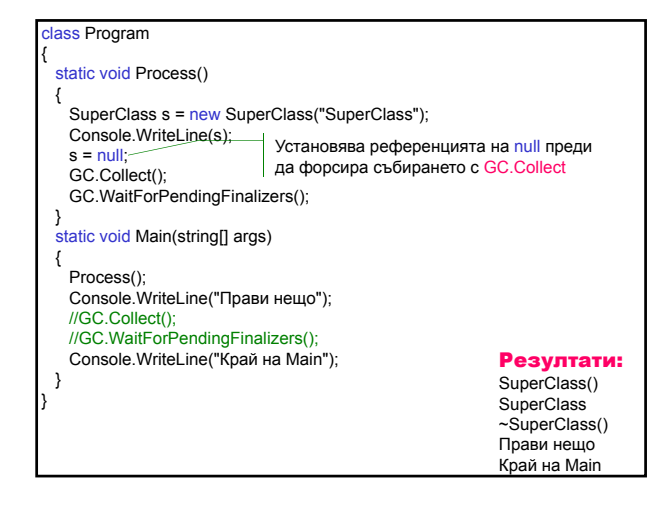

#### Шаблон Dispose

– Методът Dispose() изчиства ресурсите, дори ако референции към обекта са живи – изрично управление на деструктора за изчистване

public void Dispose()

- Не позволява на GC да извика метода Finalize чрез метода GC.SuppressFinalize()
- Програмистът трябва изрично да извика метода Dispose
- Ако програмистът не извика Dispose, ще бъде извикан финализаторът – следователно финализаторът трябва да извика Dispose

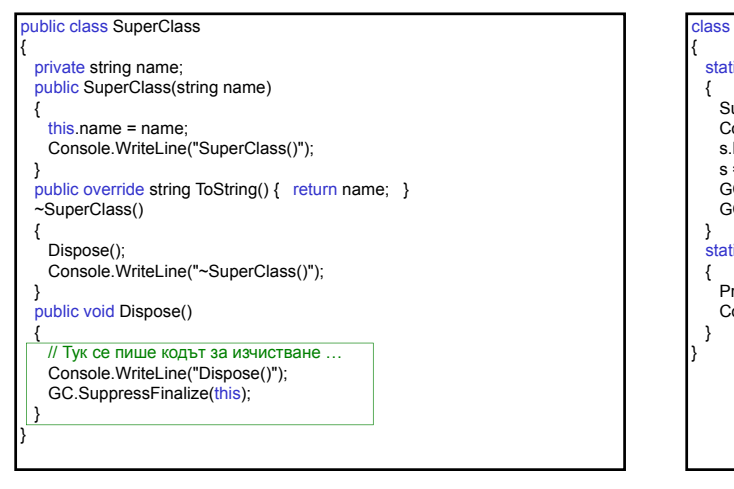

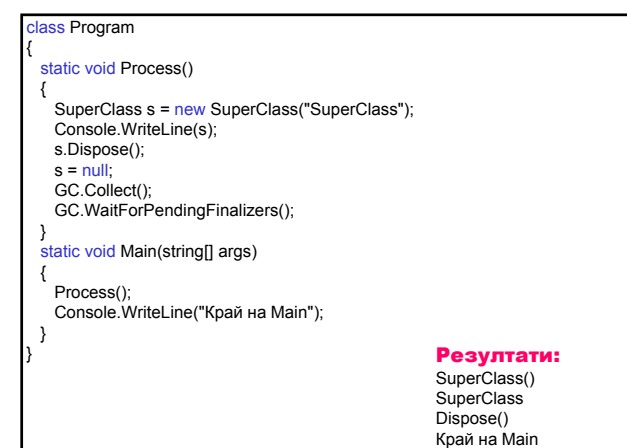

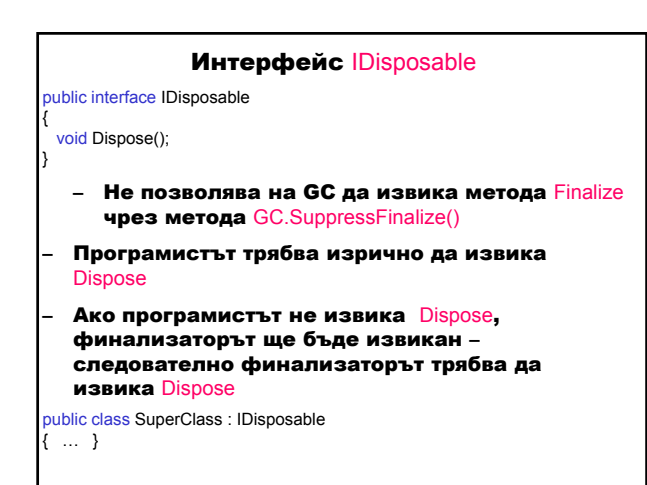